#### **Auto Attendants**

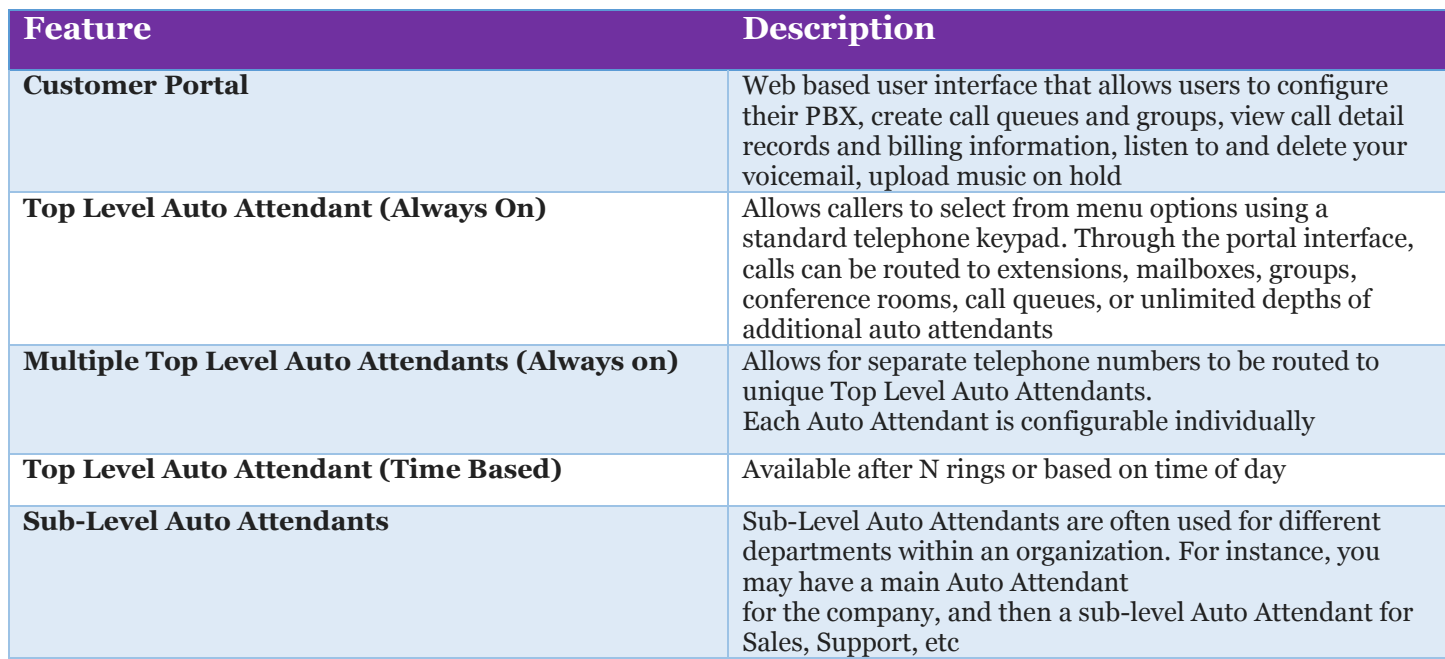

**Stay Connected!** 

Gateway<br>TelNet

### **Call Management**

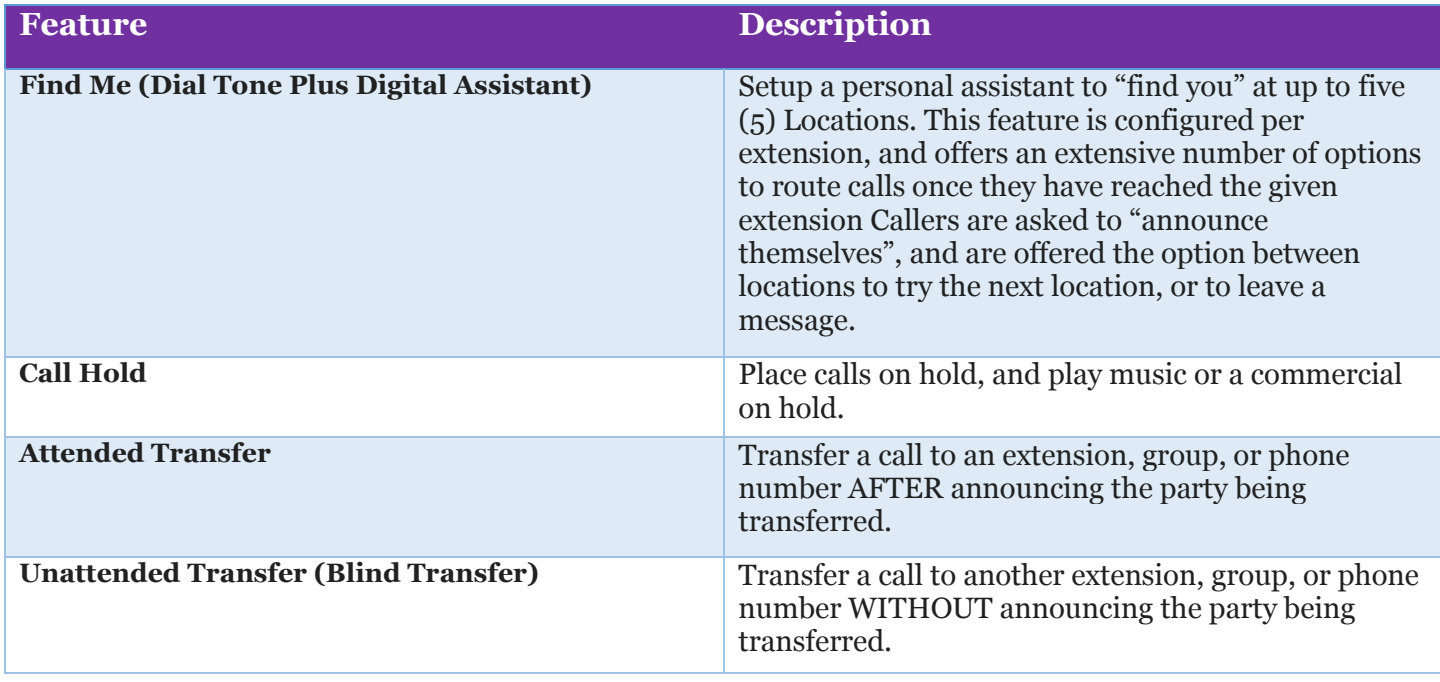

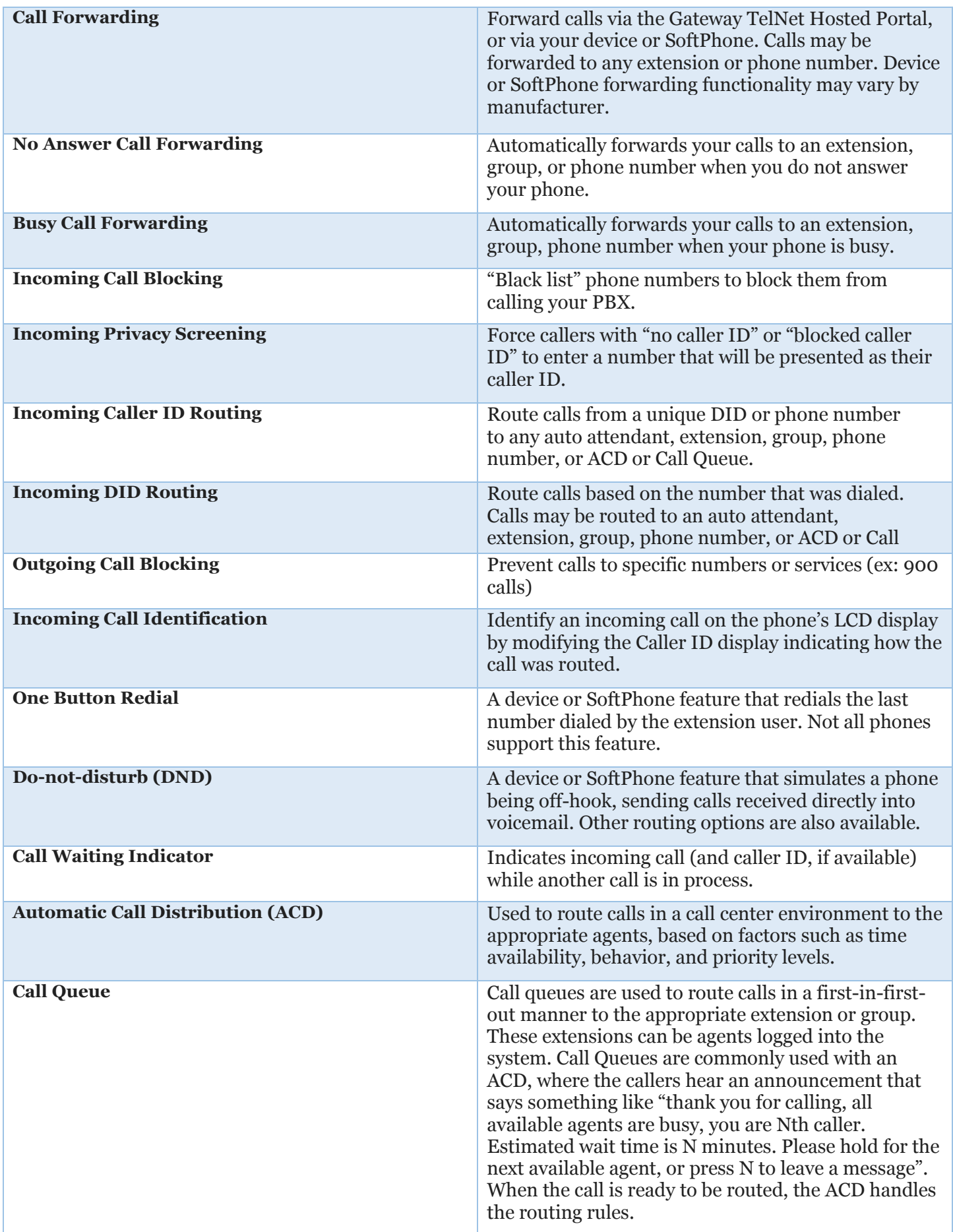

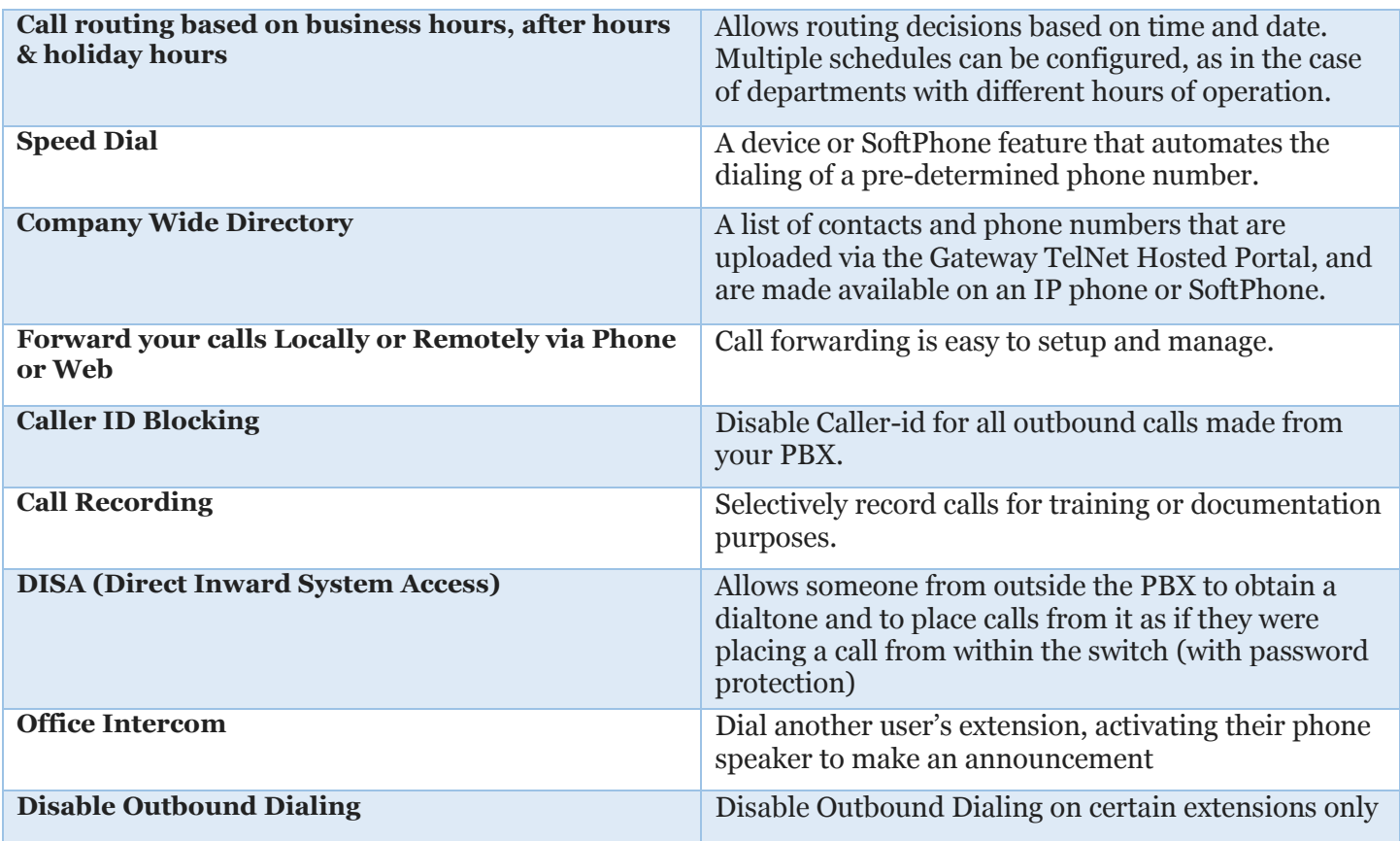

### **Call Conferencing**

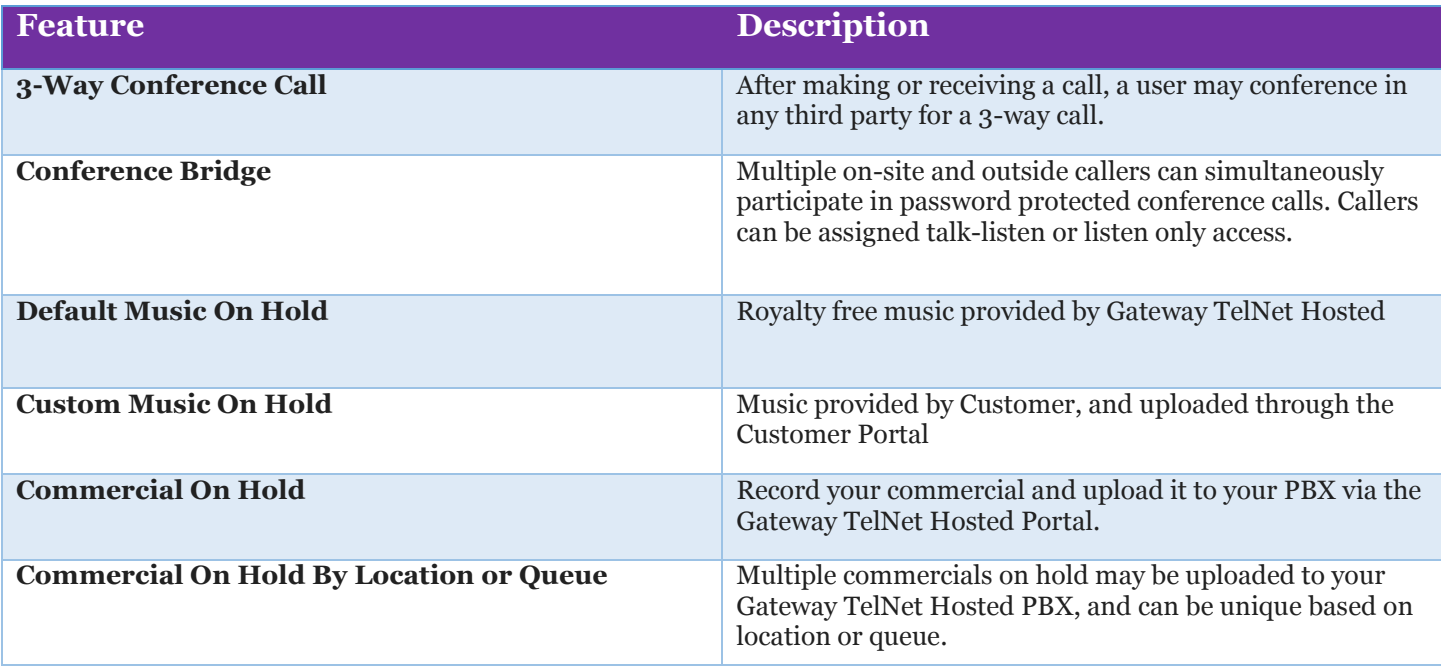

# **Reporting**

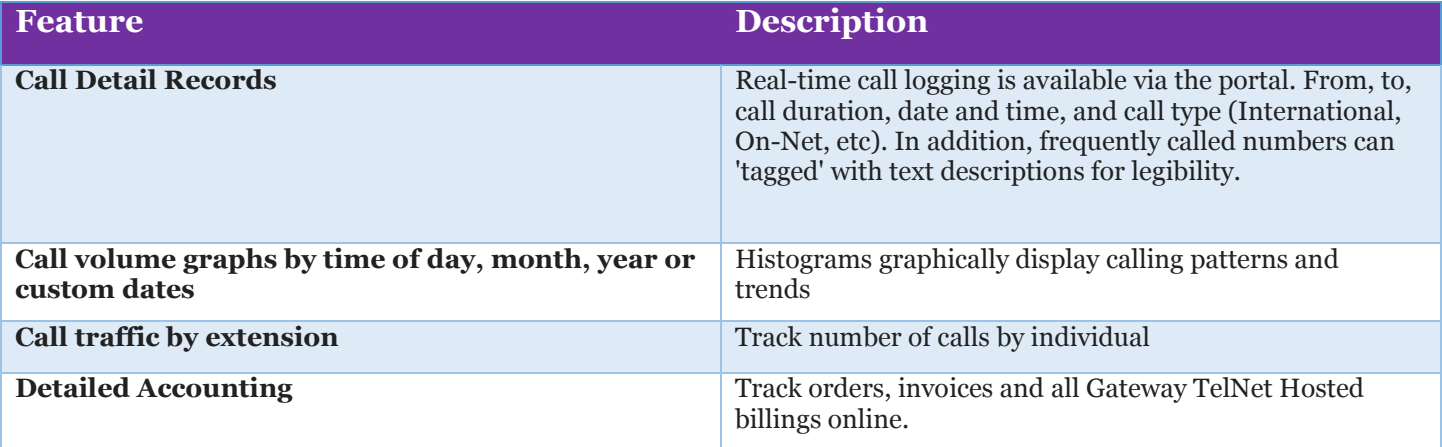

# **Origination & Termination**

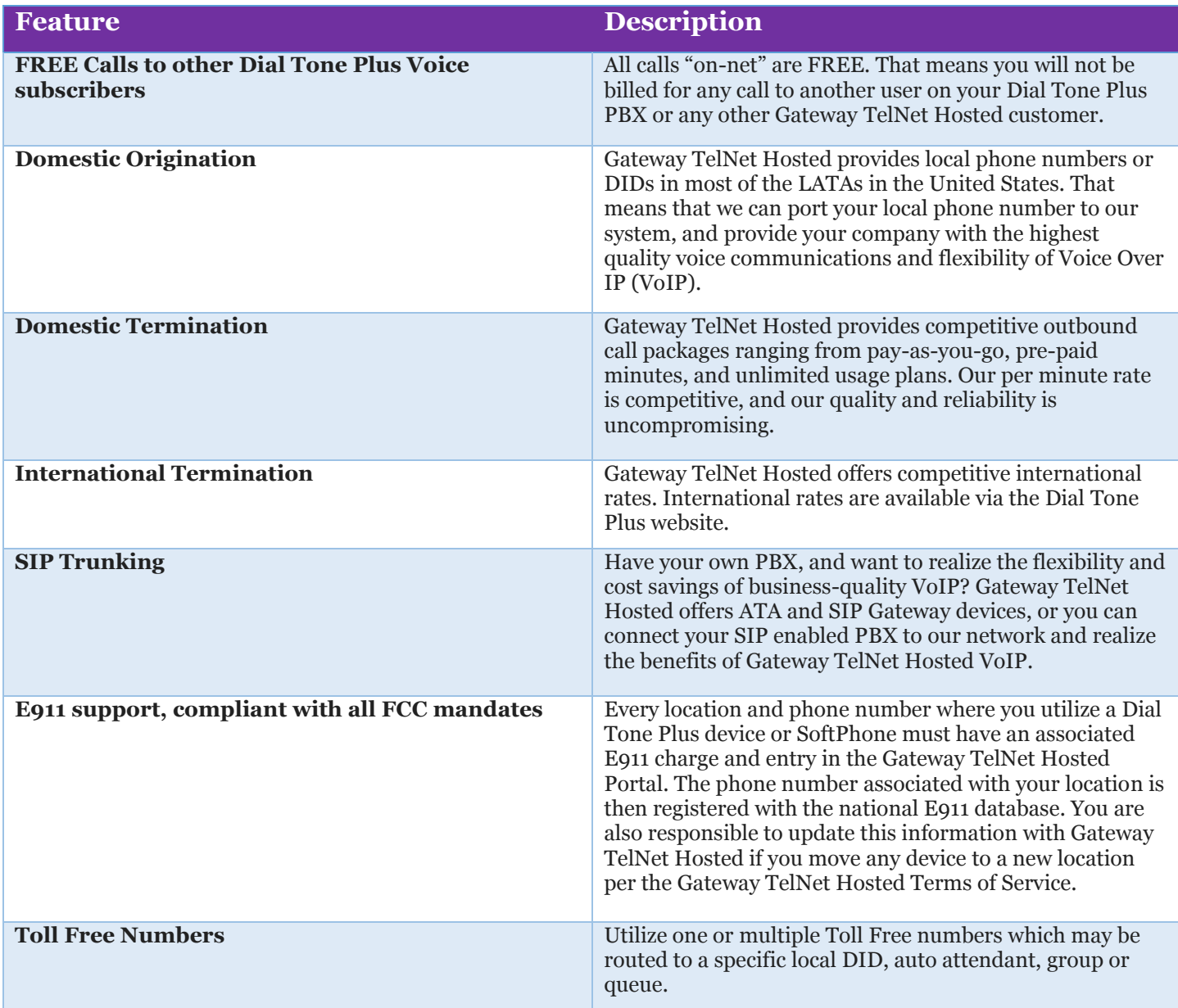

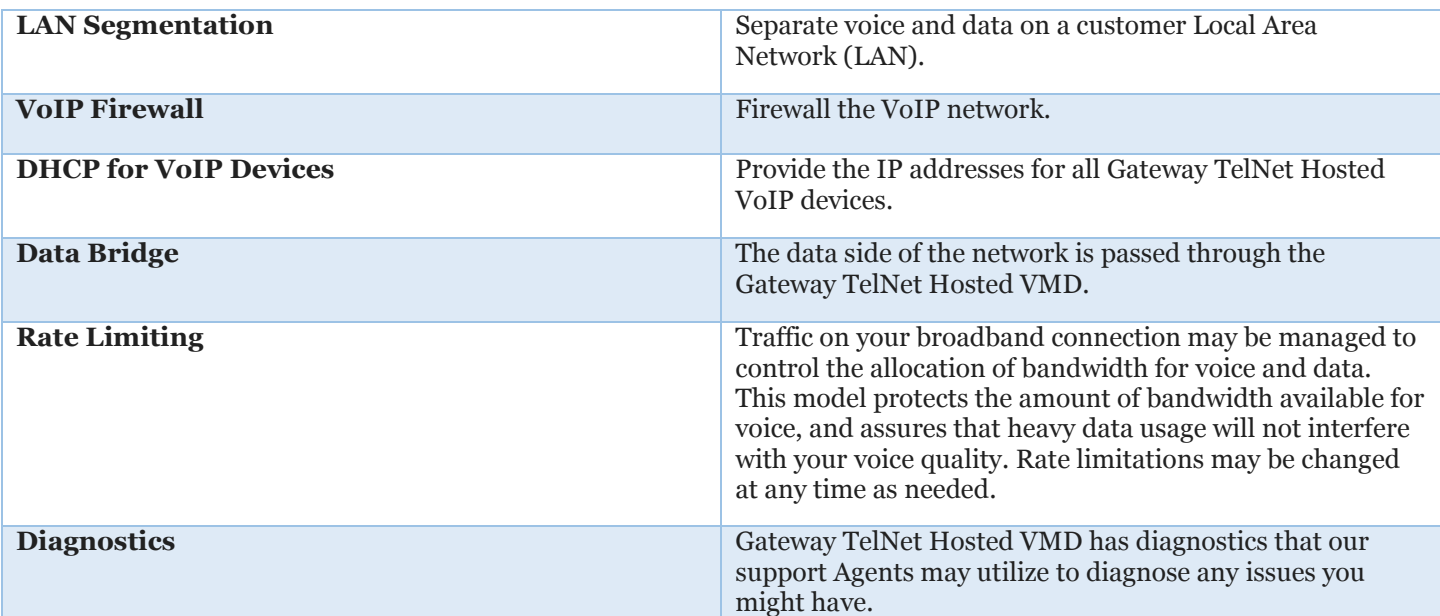

**16114 Sherman Way, Van Nuys, CA 91406**

**(818) 775-1234 | jhilecher@gatewaytelnet.com | www.gatewaytelnet.com**